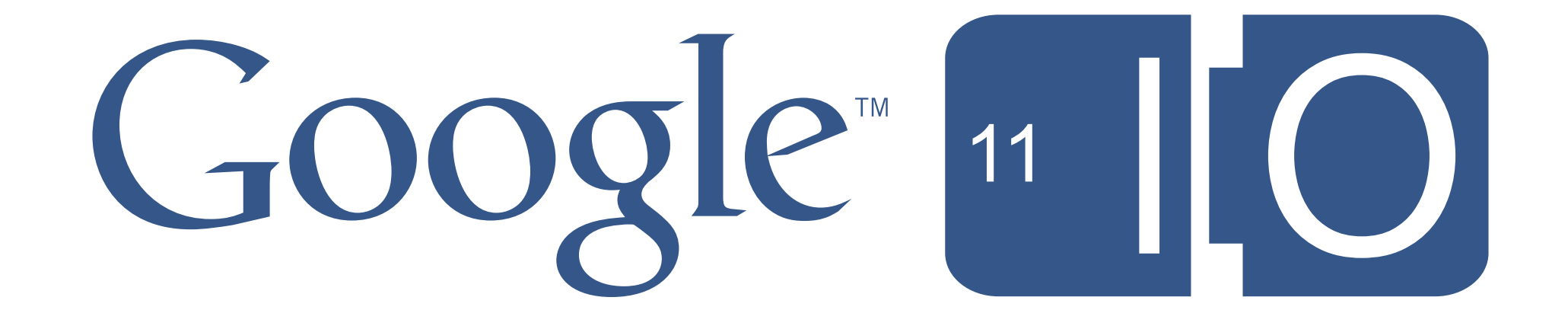

# **Introducing Android Open Accessories and ADK**

Jeff Brown, Erik Gilling, Mike Lockwood May 10, 2011

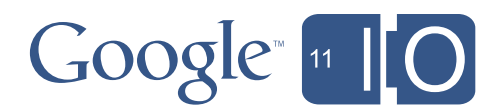

### Session Feedback

- [http://goo.gl/IeddF](http://goog.gl/leddF)
- Twitter: #io2011 #Android

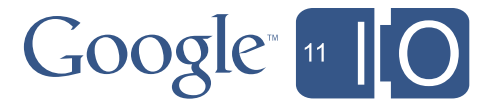

## USB on Android Yesterday

- Android USB device built-in functions
	- USB mass storage
	- adb
	- USB tethering
- Limitations
	- Most Android devices have no USB host support
	- USB Host in Android 3.0 is very limited
	- No USB APIs

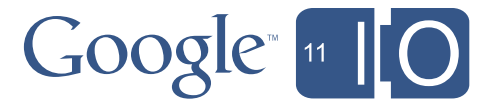

# Input Devices

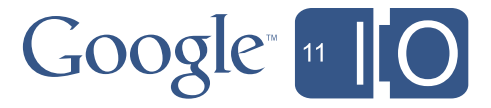

USB is an asymmetric protocol

### USB Basics

- Host
	- Controls the entire bus
	- Keeps track of all attached devices and hubs (enumeration)
	- Initiates communication with the devices
	- Is a power source
- Devices
	- Communicates only with the host through endpoints
	- Describes its capabilities to the host during enumeration
	- Implements standard or vendor specific functions
	- Can draw power from the host

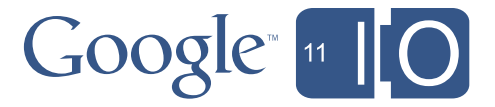

Device describes its capabilities to host during enumeration via USB descriptors

## USB Descriptors

- Device Descriptor
- Configuration Descriptor
- Interface Descriptor
- Endpoint Descriptor
- (and others)

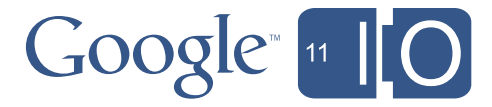

Provides a top level description of the device

## Device Descriptor

- Vendor ID (assigned by USB.org)
- Product ID (assigned by vendor)
- Device class, subclass and protocol IDs
- Manufacturer, Product and Serial Number strings

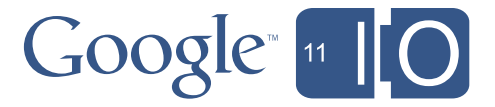

## Configuration Descriptor

- Device may present multiple configurations
- Android devices have only one
	- Configuration number
	- List of interfaces
	- Max power usage

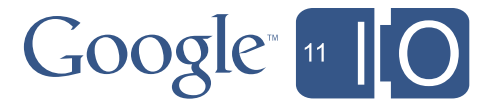

## Interface Descriptor

- An interface represents a specific function implemented by the device
	- Interface number
	- Class, Subclass and Protocol IDs
	- List of endpoints
- Android examples:
	- USB mass storage
	- adb
	- RNDIS (USB ethernet)
	- MTP

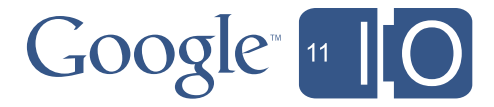

Endpoints are the channels for sending and receiving data

## Endpoint Descriptor

- Address
- Type (control, bulk, interrupt or isochronous)
- Direction (OUT: host to device, IN: device to host)
- Max packet size

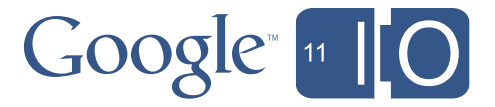

## Endpoint types

### • Control

- Endpoint zero used for enumeration
- Vendor- and class-specific requests
- Host-initiated, bi-directional
- Bulk: For general-purpose I/O; uni-directional
- Interrupt: For small asynchronous messages/events
- Isochronous: For time critical, low latency messages

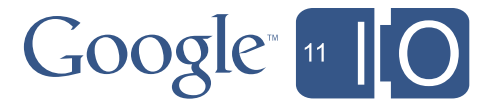

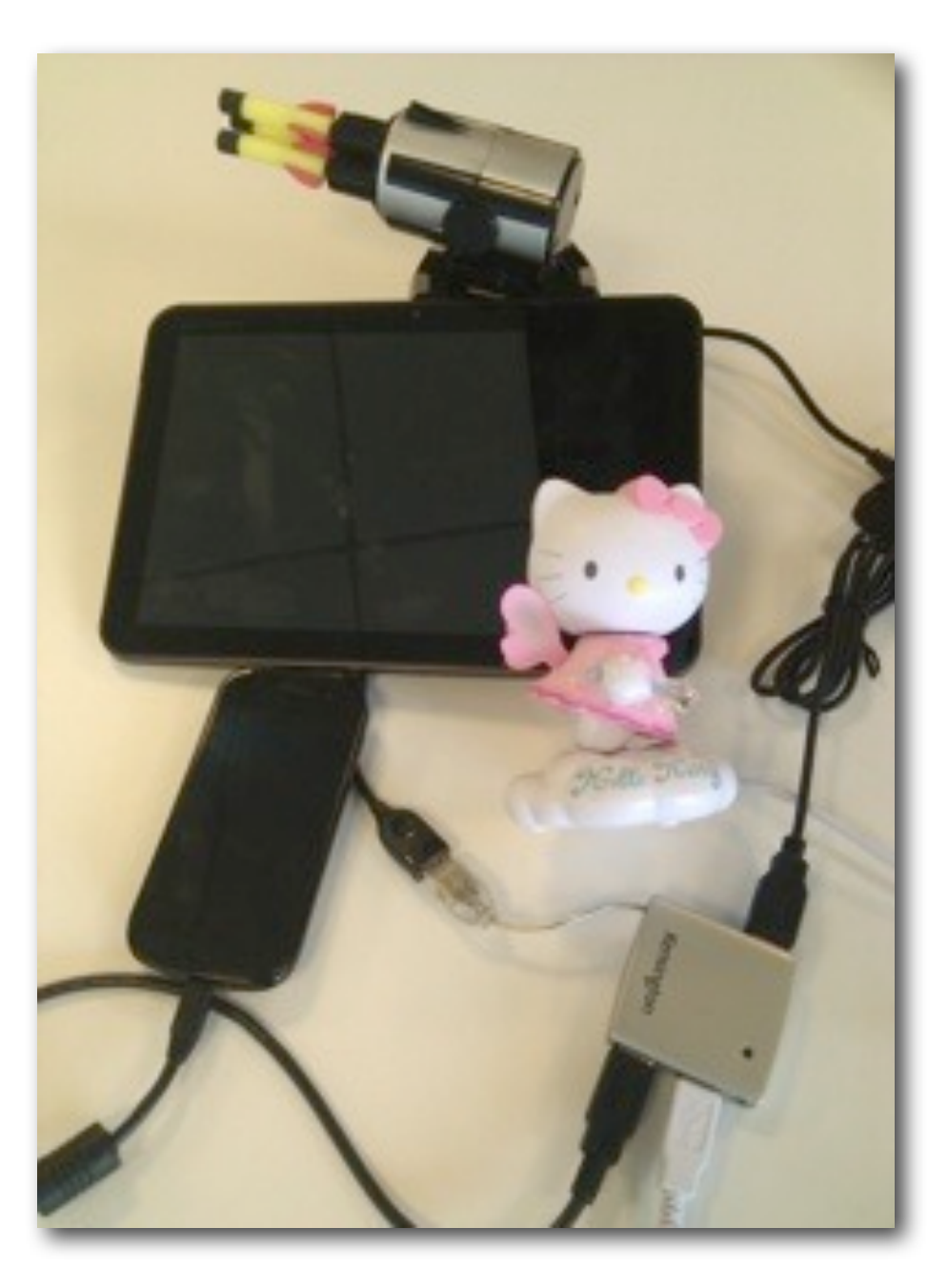

## USB Host API

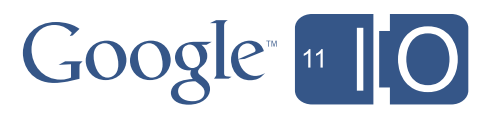

### USB Host API

- New in Android 3.1
- Only supported on hardware with USB host
- Can support existing USB peripherals as well as devices designed for Android

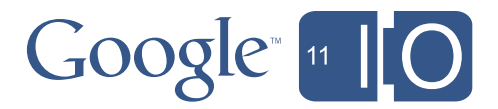

Used to describe the capabilities of a device

## USB Host classes

- UsbDevice
	- Vendor and product ID
	- Device class, subclass and protocol
	- List of interfaces
- UsbInterface
	- Interface class, subclass and protocol
	- List of endpoints
- UsbEndpoint
	- Type (bulk, interrupt)
	- Direction
	- Max packet size

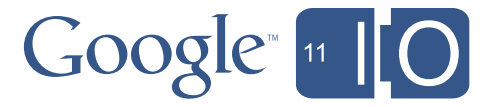

Used for communicating with the device

## USB Host classes (continued)

- UsbDeviceConnection
	- Encapsulates an open connection to the device
	- Claim and release interfaces
	- Initiate transfers, wait for results
- UsbRequest
	- Encapsulates data to be sent to or received from a device

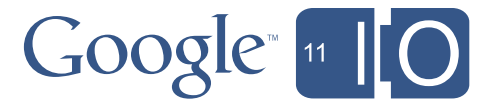

### Example: Finding device endpoints

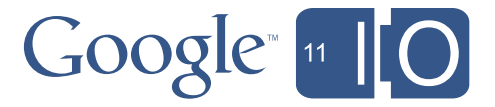

```
private void openDevice(UsbDevice device) {
   int vid = device.getVendorId();
   int pid = device.getProductId();
   if (vid == 0x22B8 && pid == 0x70A8 && device.getInterfaceCount() > 0) {
     UsbInterface intf = device.getInterface(0);
     if (intf.getEndpointCount() == 2) {
       UsbEndpoint ep1 = intf.getEndpoint(0);
       UsbEndpoint ep2 = intf.getEndpoint(1);
      if (ep1.getDirection() == UsbConstants.USB_DIR_IN) {
        epIn = ep1; } else {
        epOut = ep1; }
       if (ep2.getDirection() == UsbConstants.USB_DIR_IN) {
         epIn = ep2;
       } else {
         epOut = ep2;
       }
       if (epIn == null || epOut == null) {
         Log.e(TAG, "endpoints in both directions not found");
         return;
 }
```
### Example: Communicating With a Device

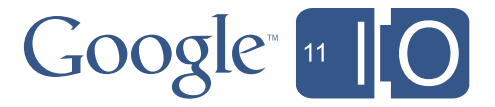

```
UsbDeviceConnection connection = mUsbManager.openDevice(device);
if (connection != null && connection.claimInterface(intf, false)) {
   // we are connected
}
```

```
// send a control request
int count = connection.controlTransfer(
             UsbConstants.USB_TYPE_VENDOR | UsbConstants.USB_DIR_OUT, 
             request, value, index, message, message.length, timeout);
```
**// bulk transfer int count = mConnection.bulkTransfer(epIn, buffer, buffer.length, timeout);**

```
// queue asynchronous request
UsbRequest request = new UsbRequest();
request.initialize(connection, epOut);
request.queue(buffer, bufferLength);
```

```
// wait for result
UsbRequest request = connection.requestWait();
```
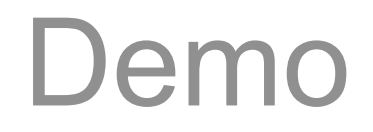

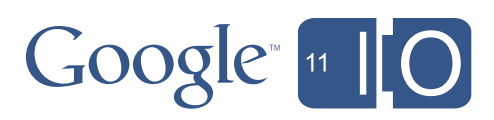

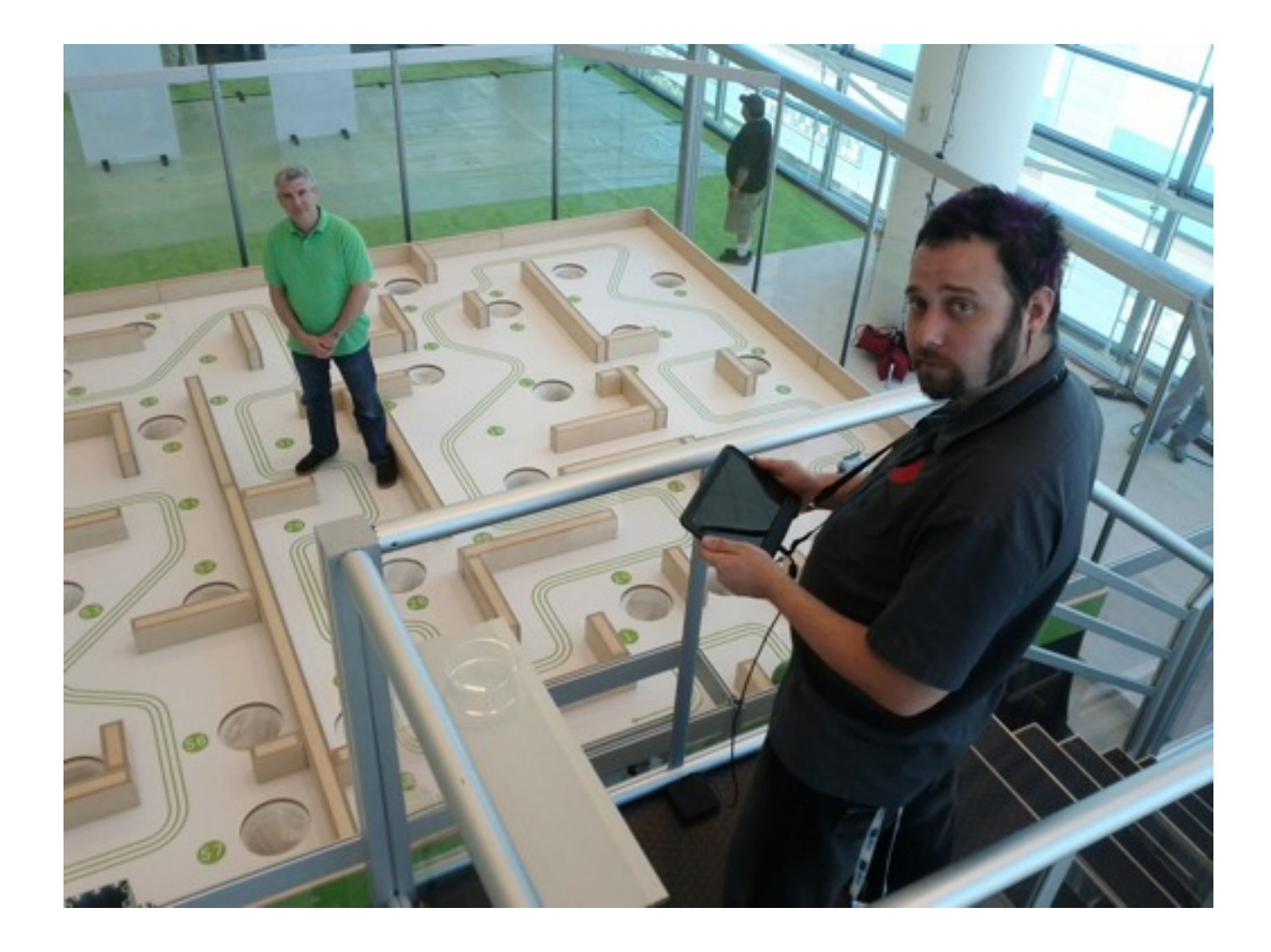

## Android Open Accessories

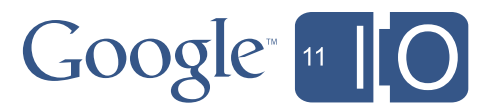

### USB for the rest of the the robots

- Most Android devices do not support USB host mode
- Every compliant Android device supports USB device mode
- Accessory plays the role of the host

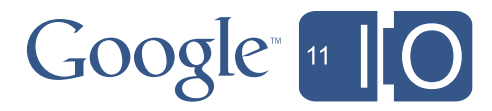

### What is an Open Accessory?

- Simple USB protocol for communication between peripherals and Android devices
- Accessory is the host, Android is the device
- Bi-directional communication over two bulk endpoints
- Protocol for associating Android applications with the hardware they support

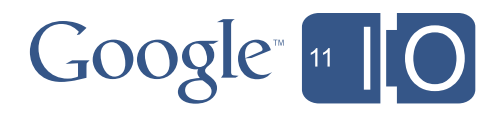

## ADK

- Android Accessory Board:
	- Based on the Arduino Mega 2560
	- Maxim MAX3421E host controller
	- Works with Arduino tool chain (http://arduino.cc)
- Google Shield
	- 3 RGB LEDs
	- 4 buttons (3 mechanical, 1 capacitive)
	- 3 servo channels, 2 relays
	- joystick
	- light & temperature sensors

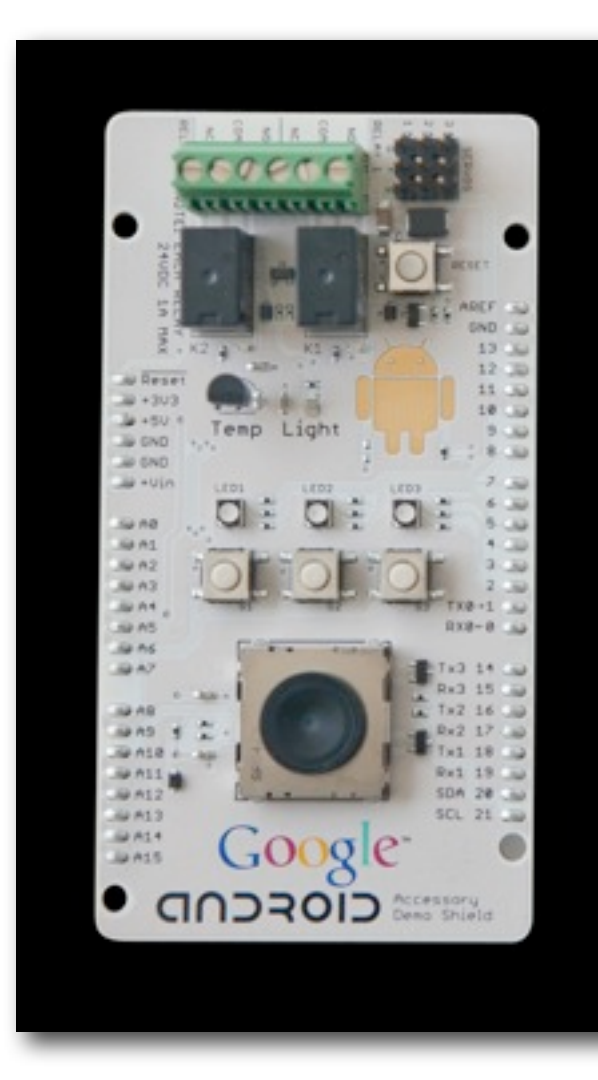

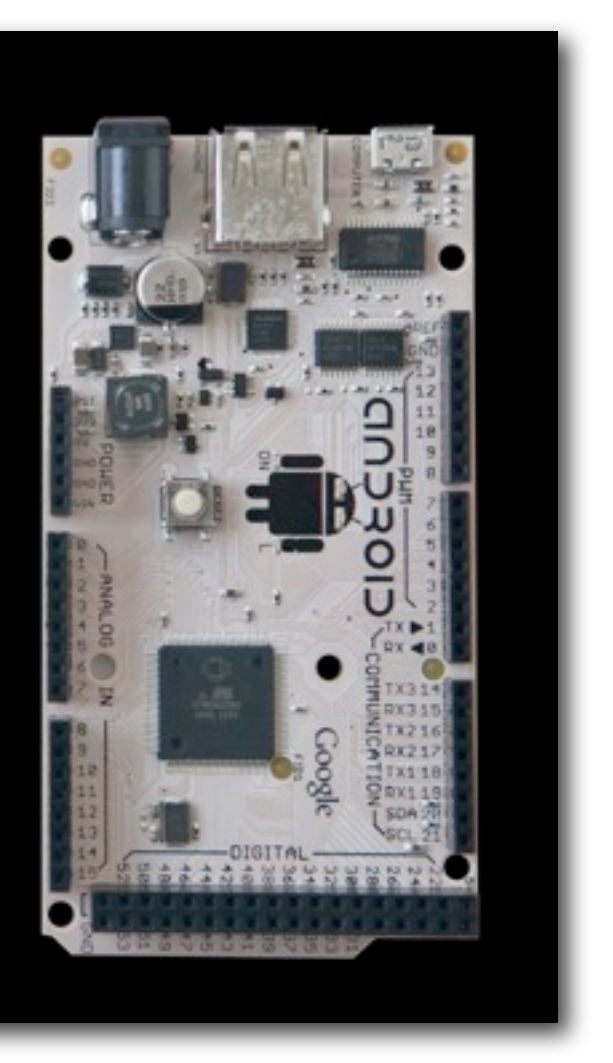

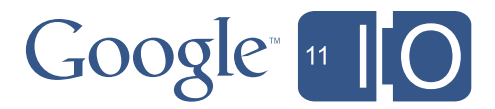

### Reference Android ADK App

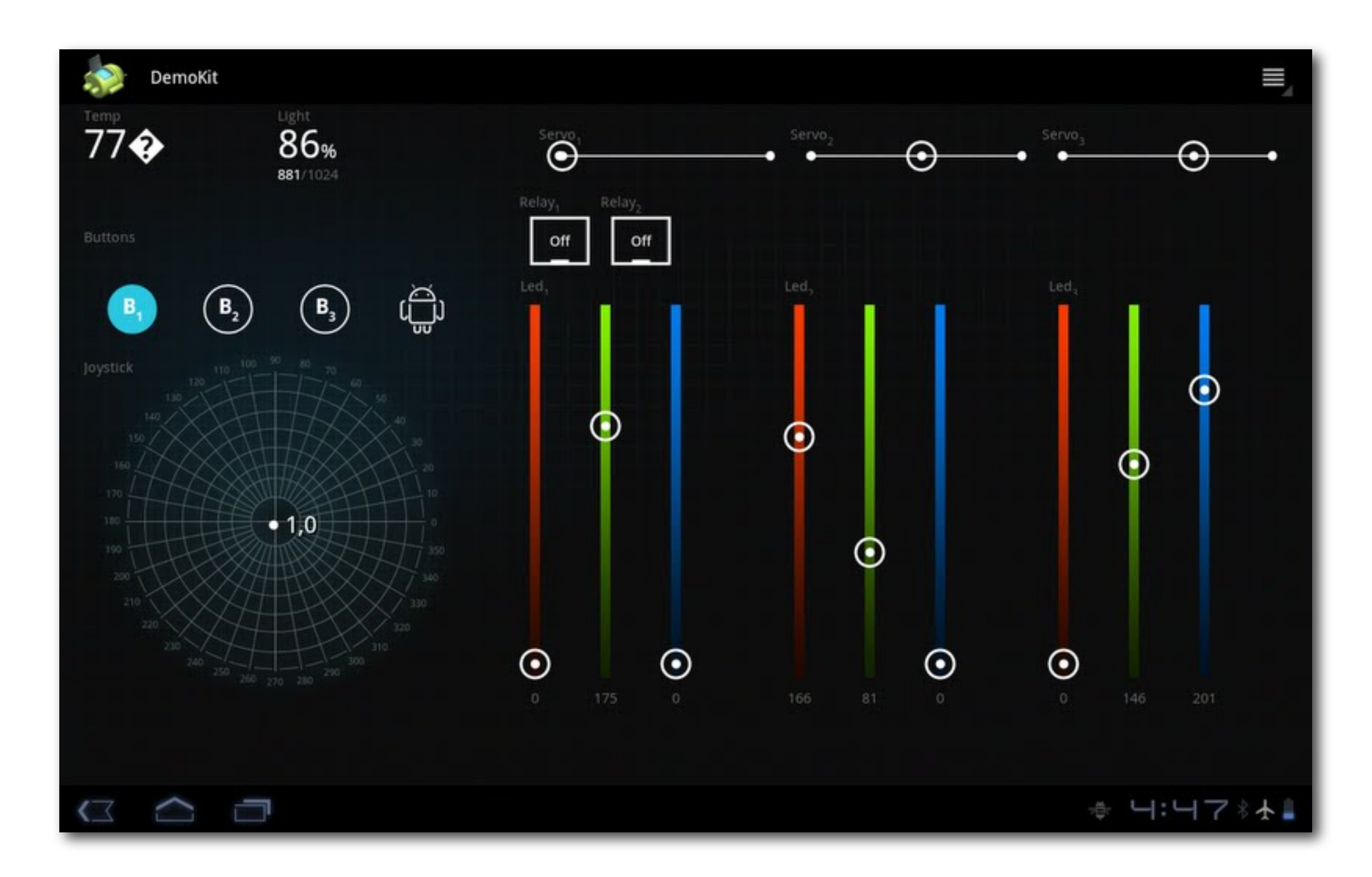

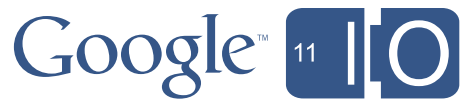

### Requirements for Open Accessory Hardware

- USB host
- Must supply 500mA @5V charging power

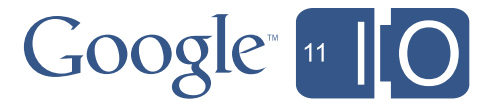

When a new device is connected, the accessory will perform these steps:

## Open Accessory Handshake

- Send "Get Protocol" command to get Accessory protocol version. If this fails, the device does not support accessories
- Send manufacturer, model, description, version, serial number, and URI strings to identify the accessory to the Android Device
- Send "Start" command
- The Android device should re-enumerate in accessory mode and launch an app

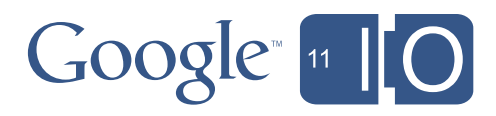

### USB Accessory Handshake, part 2

- You're in Accessory Mode if:
	- Vendor ID is 0x18D1 (Google)
	- Product ID is 0x2D00 or 0x2D01
- Read configuration descriptors
- Look for first bulk IN and first bulk OUT endpoints
- Set configuration to 1
- Endpoints are now ready for communication

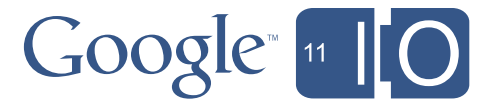

### Open Accessory APIs

- New USB APIs in Android 3.1
	- com.android.hardware.usb.\*
	- Use this if your app will require Android 3.1 (API 12) or later
	- Supported on Motorola Xoom with Android 3.1 update
- Compatibility Library for Gingerbread
	- com.android.future.usb.\*
	- Link against com.android.future.usb.accessory.jar
	- Very similar to Android 3.1 API
	- Use this if you want to support Gingerbread and later
	- Supported on Nexus One and Nexus S with 2.3.4 update

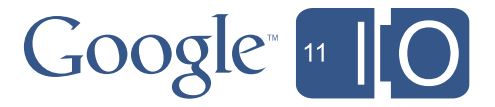

## Connecting to an Accessory

- Application describes compatible accessories in manifest meta-data
- USB Manager matches accessory to compatible application(s)
- Asks user if it is OK to use your app with the accessory or to choose among multiple applications
- Application's Activity is started with USB\_ACCESSORY\_ATTACHED Intent
- Association made permanent if the user selects "always use this app for this accessory" in the dialog
- USB\_ACCESSORY\_DETACHED Intent sent when accessory disconnected

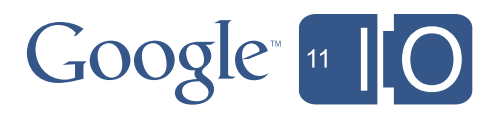

### Example: AndroidManifest.xml

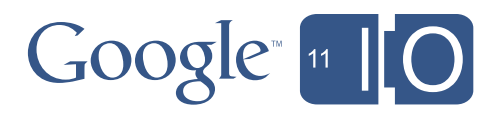

```
<manifest ...>
```
**<application android:label="Accessory Sample">**

**<uses-library android:name="com.android.future.usb.accessory" />**

**<activity android:name="UsbReceiver">**

**<intent-filter>**

**<action android:name="android.hardware.usb.action.USB\_ACCESSORY\_ATTACHED" /> </intent-filter>**

```
<meta-data android:name="android.hardware.usb.action.USB_ACCESSORY_ATTACHED"
            android:resource="@xml/accessory_filter" />
</activity>
</application>
</manifest>
```
### Example: accessory\_filter.xml

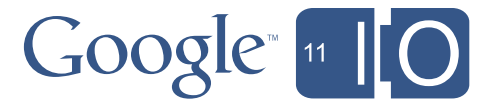

**<resources>**

**<usb-accessory manufacturer="Acme Corporation"** 

```
 model="USB Anvil" 
 version="1.0"
 />
```
**</resources>**

### UsbAccessory class

- Describes the USB accessory based on the strings it provides in the handshake
	- Manufacturer Name
	- Model Name
	- Description (user-visible string)
	- Version
	- URL (web page to visit if no installed apps support the accessory)
	- Serial Number (optional)
- Manufacturer, Model and Version are used for associating accessories with applications

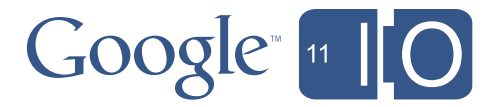

### USB Manager class

- **getAccessoryList()** returns currently attached accessories (currently there can only be one)
- **openAccessory()** returns a ParcelFileDescriptor
- **hasPermission()** to see if you have access to the accessory
- **requestPermission()** to request permission from user

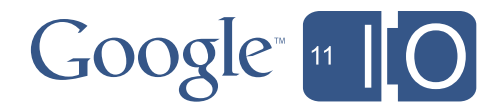

### Example: Opening an Accessory for IO

**// Get the accessory from the USB\_ACCESSORY\_ATTACHED Intent Intent intent = getIntent(); UsbAccessory accessory = mUsbManager.getAccessory(intent);**

**// Open the accessory ParcelFileDescriptor pfd = mUsbManager.openAccessory(accessory); if (pfd != null) { FileDescriptor fd = pfd.getFileDescriptor(); InputStream input = new FileInputStream(fd); OutputStream output = new FileOutputStream(fd); // now read and write data to the accessory**

**}**

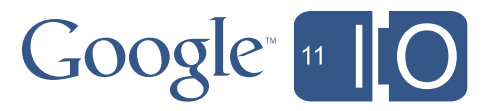

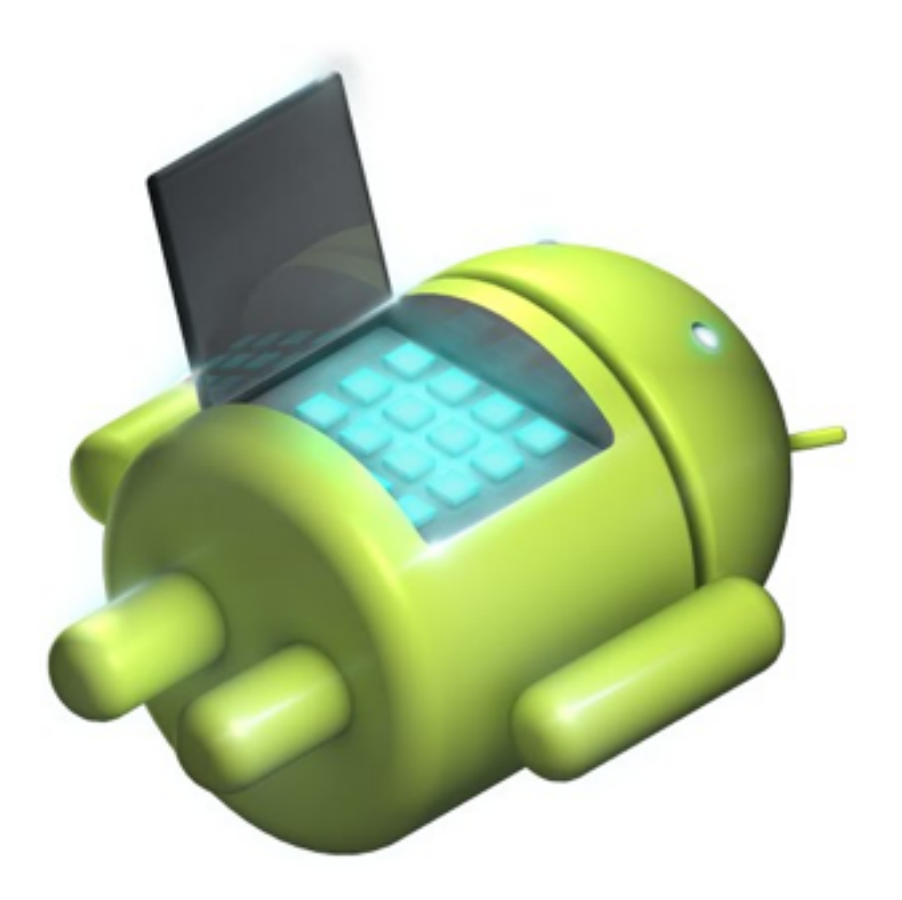

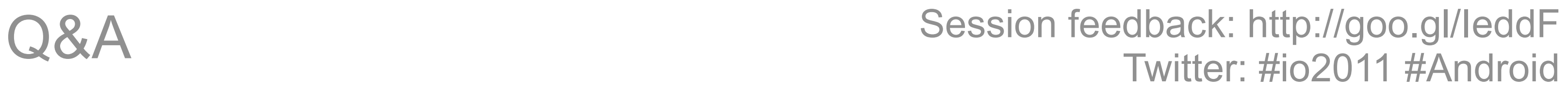

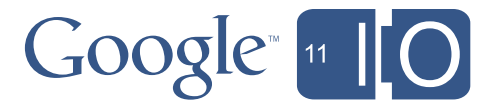

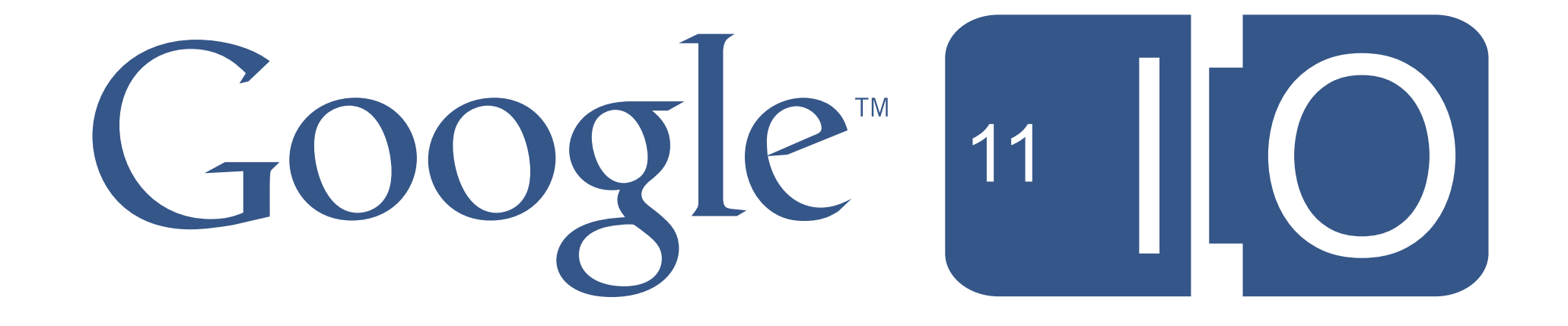